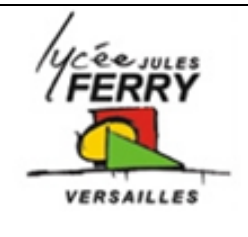

## **Modeleur volumique SolidWorks**

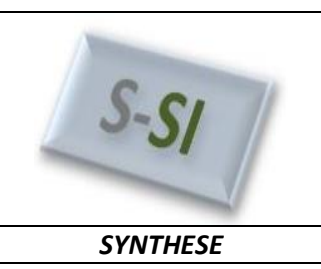

## **1- Présentation du logiciel**

SolidWorks est un logiciel de représentation volumique de pièces ou de mécanismes. Il permet de représenter :

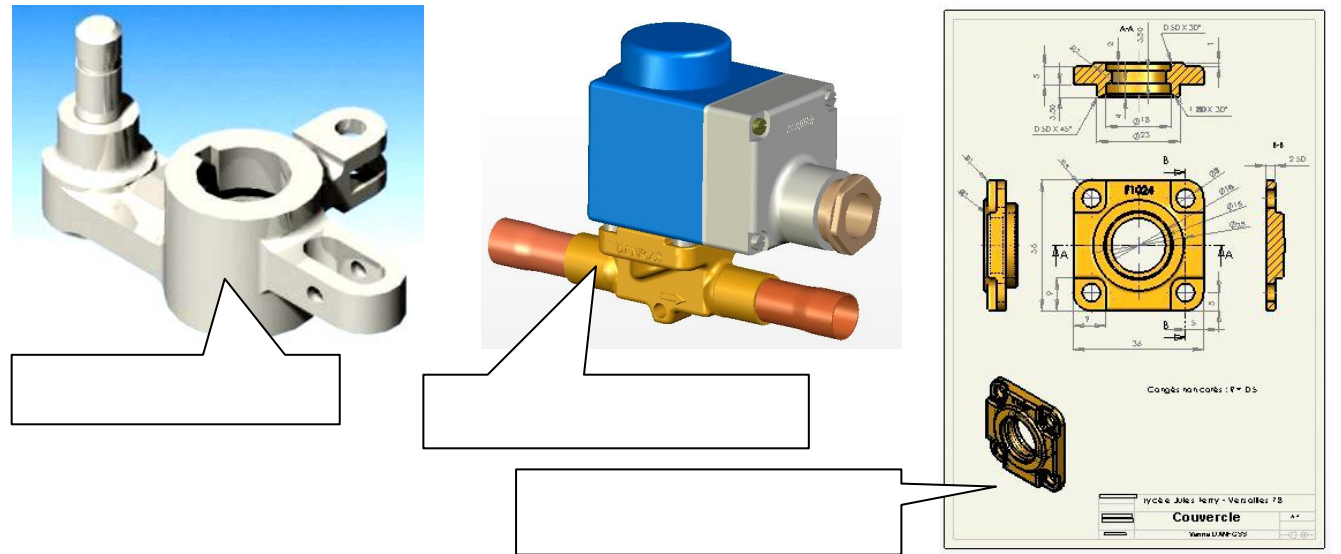

## **2- Création d'une pièce simple**

Pour lancer le logiciel, il faut cliquer sur :

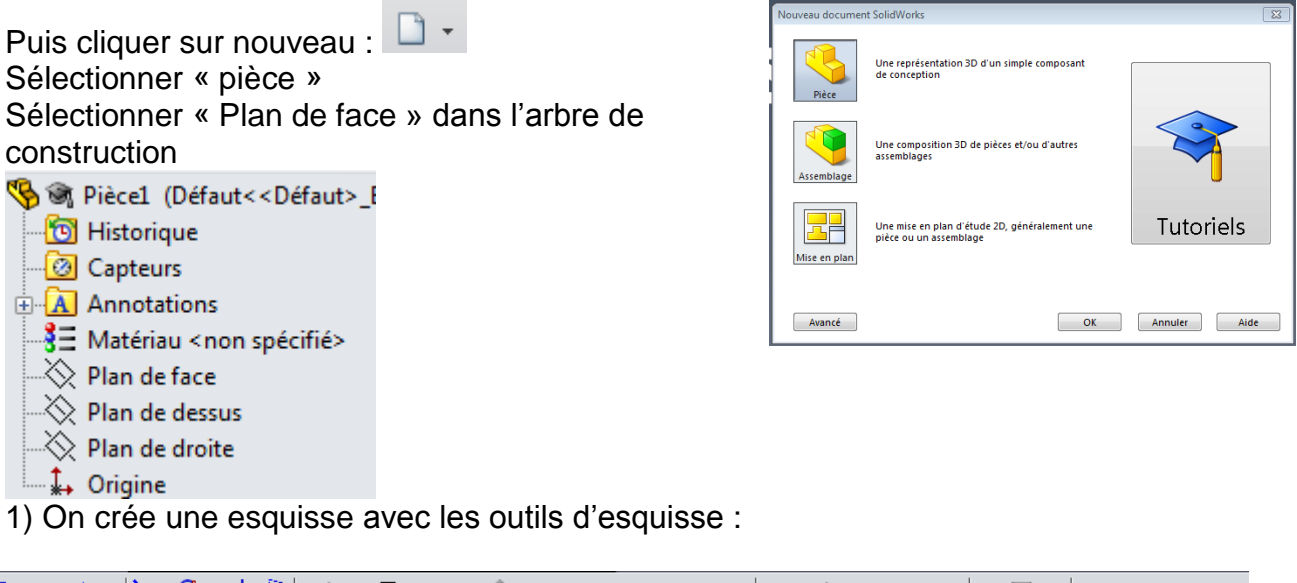

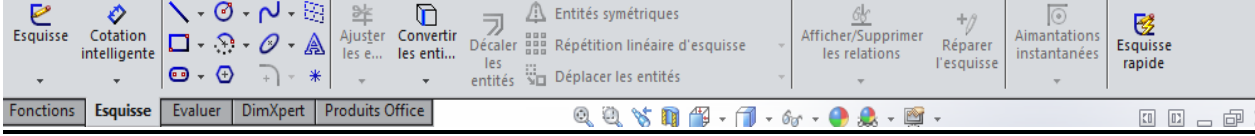

2) Puis on applique une fonction :

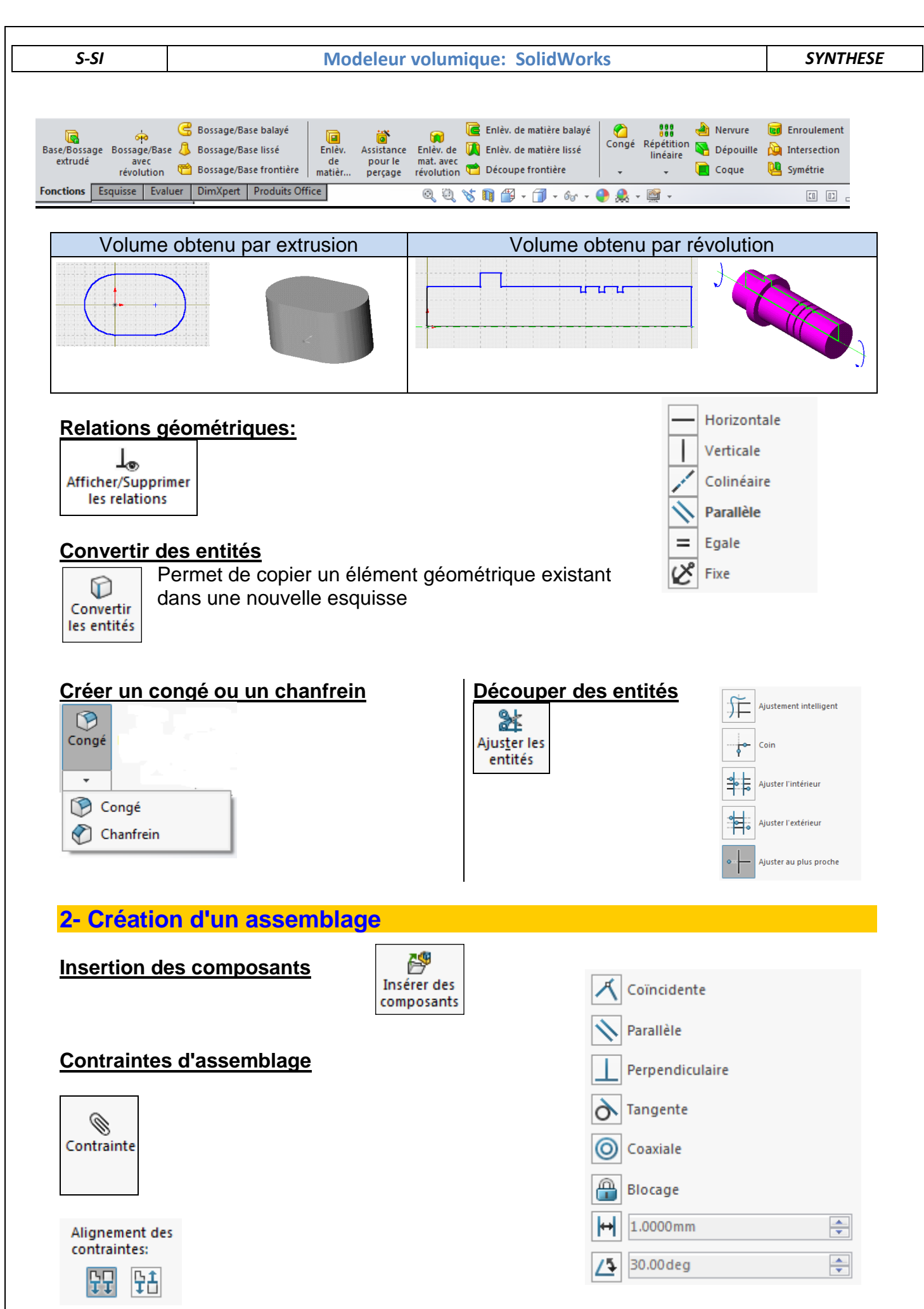